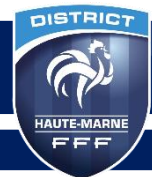

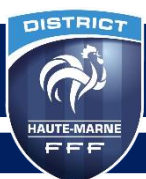

# **Effectuer une demande de modification ou de report pour un match**

Pour les championnats de jeunes U13, U14, U16 et U18 du District Haute Marne de Football, les demandes de modification de date, d'horaire ou de lieu **doivent être réalisées via Footclubs**, au minimum 7 jours avant la date initiale de la rencontre.

Pour les changements de dernière minute, les demandes peuvent être réalisées jusqu'au jeudi avant 15H00.

# **Procédure à suivre pour toutes les compétitions jeunes (U13, U14, U16 et U18) :**

- Le club demandeur doit adresser sa demande argumentée à l'aide de Footclubs au club adverse afin d'obtenir son accord.
- Si le club adverse ne donne pas son accord, Le District via la Commission du Football des Jeunes n'étudiera pas la demande.
- Si le club adverse donne son accord, le District via la Commission du Football des Jeunes étudiera la demande et y donnera suite en fonction des éléments fournis, et des impératifs du calendrier.

En cas d'intempéries, il est indispensable de fournir, par l'intermédiaire de votre adresse mail officielle du club, un arrêté municipal. Les responsables du District se réservent le droit de l'accepter ou non et de décider automatiquement de l'inversion de la rencontre.

Toutefois, un contrôle des aires de jeu avec demande de terrain impraticable pourra être effectué par le District. Les frais des dossiers seront à la charge du club demandeur (le contrôle du terrain peut être effectué jusqu'au samedi 16h00).

Les clubs, ayant respectés la procédure via Footclubs et si leur demande de report de match est acceptée, verront le site du District actualisé le vendredi à 17h00 au plus tard.

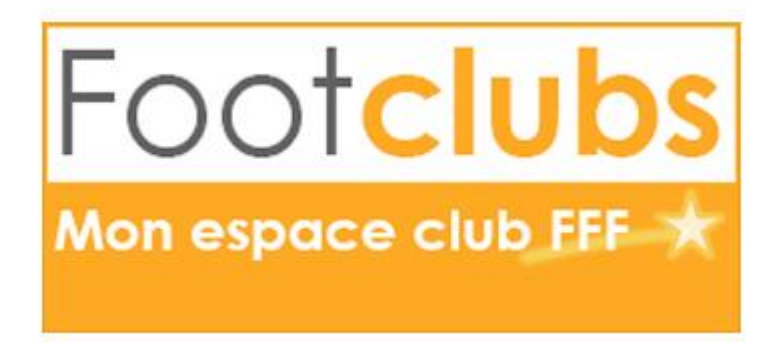

#### **Marche à suivre pour saisir une demande via Footclubs :**

Ce choix permet d'afficher et de consulter l'ensemble des demandes de modifications sur les matchs adressés à votre club ou qu'il a lui-même soumises.

Connectez-vous sur Footclubs, puis cliquez sur Compétitions. Pour accéder à l'écran de saisie de la demande, deux choix sont possibles.

• **Via la liste des « rencontres »**

Footclubs Salam 2010 2011 V **CI DISC ARTICLE** Compétitions > Rencontres  $[En savoir +]$  $^{\circ}$ Cette fonction permet de consulter la liste des rencontres des équipes du club. La catégorie, la phase, l'équipe et l'intervalle de dates en pré sélection [+] servent à filtrer la liste [+]. Les caractéristiques des matchs sont accessibles en cliquant sur la date et les caractéristiques des installations peuvent être affichées en cliquant sur leur numéro. Apparaissent en bleu les rencontres de coupe dont le résultat du tour précédent n'est pas encore connu et en gris les<br>rencontres dont une équipe est en forfait général ou contre un ex iet Clut Fiche COMPETITIONS nº 4 : Rencontres ences Catégorie  $\overline{\mathbf{v}}$  $ulim / 487 - 496$ Compétition / Phase  $\overline{\mathsf{v}}$  $\overline{\mathsf{v}}$ Equipe Matchs du announce au momente nnétitie Effectif Afficher<sup>®</sup> Engagements Equipes en compétition U17 Lique Honneur / Phase 1 Lyon Olymp 16437414 LEGISLICAL S 693871106 Montferra Accédez aux caractéristiques du Calendriers Championnat National U17 / Phase 1 **SAVINGILLE**  $\mathbf{c}$ 631130501 16516815 U17 Ligue Honneur / Phase 1 20/09/2014  $\circ$ Lyon Oly match concerné en cliquant sur sa 693871101 16437419 Rencontres Lyon Olyn date Championnat National U17 / Phase 1 **JOURNALES**  $\epsilon$ 693871110 16516827 Arbitres désignés  $\left| \left| \left| \right| \right|$  De 1 à 4 sur 4  $\left| \right| \right|$ Caractéristiques match s de reproduction et de diffusion réservés © Fédération Française de Football 1997-2016 Usage strictement réservé aux clubs de football. L'utilisateur du Site reconnaît avoir pris<br>Issance des <mark>Conditions Générales d'Utilis</mark> Saisies résultats Droits de reproduct Classements

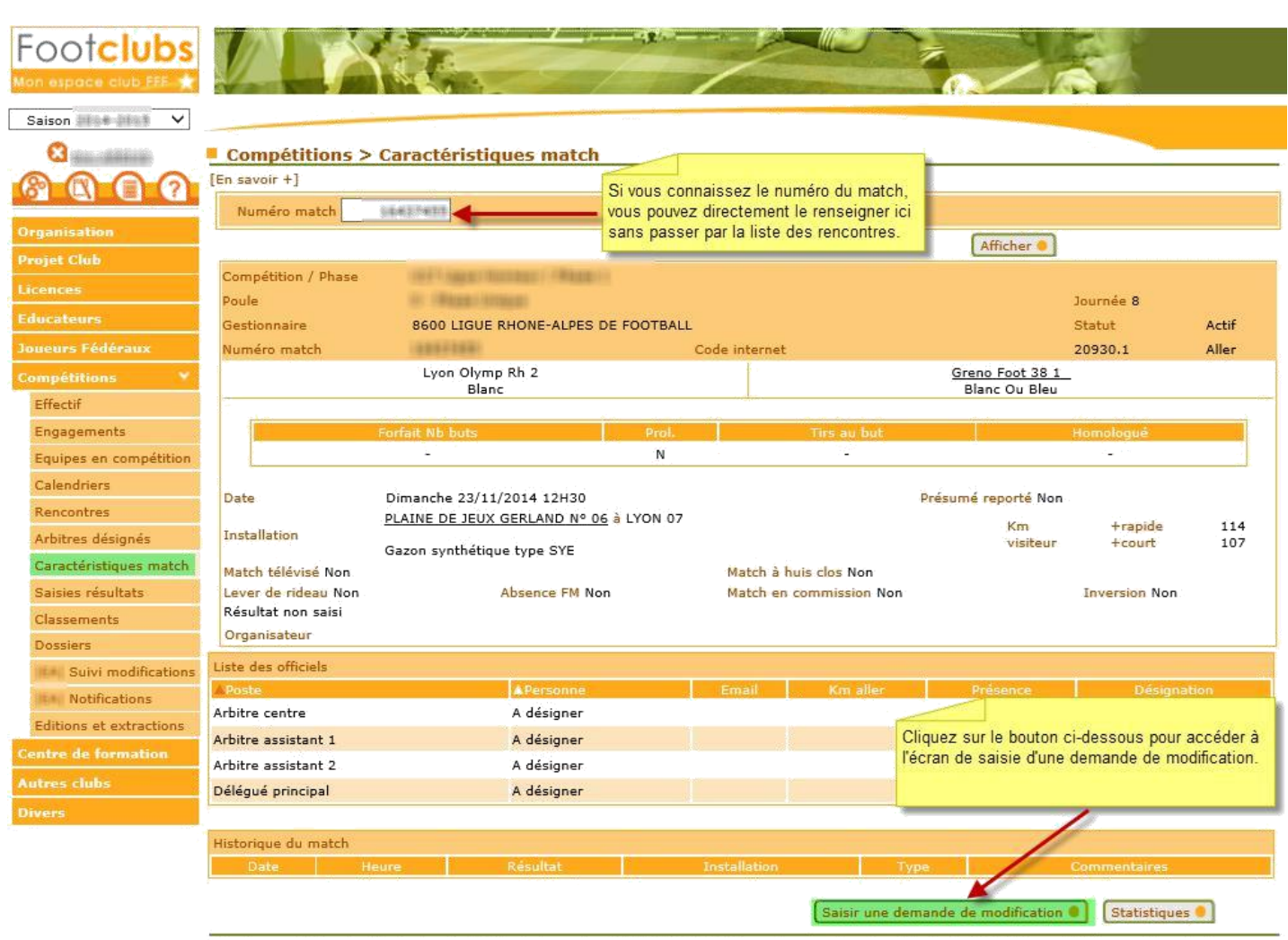

.<br>Droits de reproduction et de diffusion réservés @ Fédération Française de Football 1997-2016 Usage strictement réservé aux clubs de football. L'utilisateur du Site reconnait avoir pris<br>connaissance des **Conditions Généra** 

### • **Directement via les « caractéristiques match »**

Si vous connaissez le numéro du match, vous pouvez directement le renseigner directement dans l'écran décrit ci-dessus sans passer par la liste des rencontres.

La saisie de la demande :

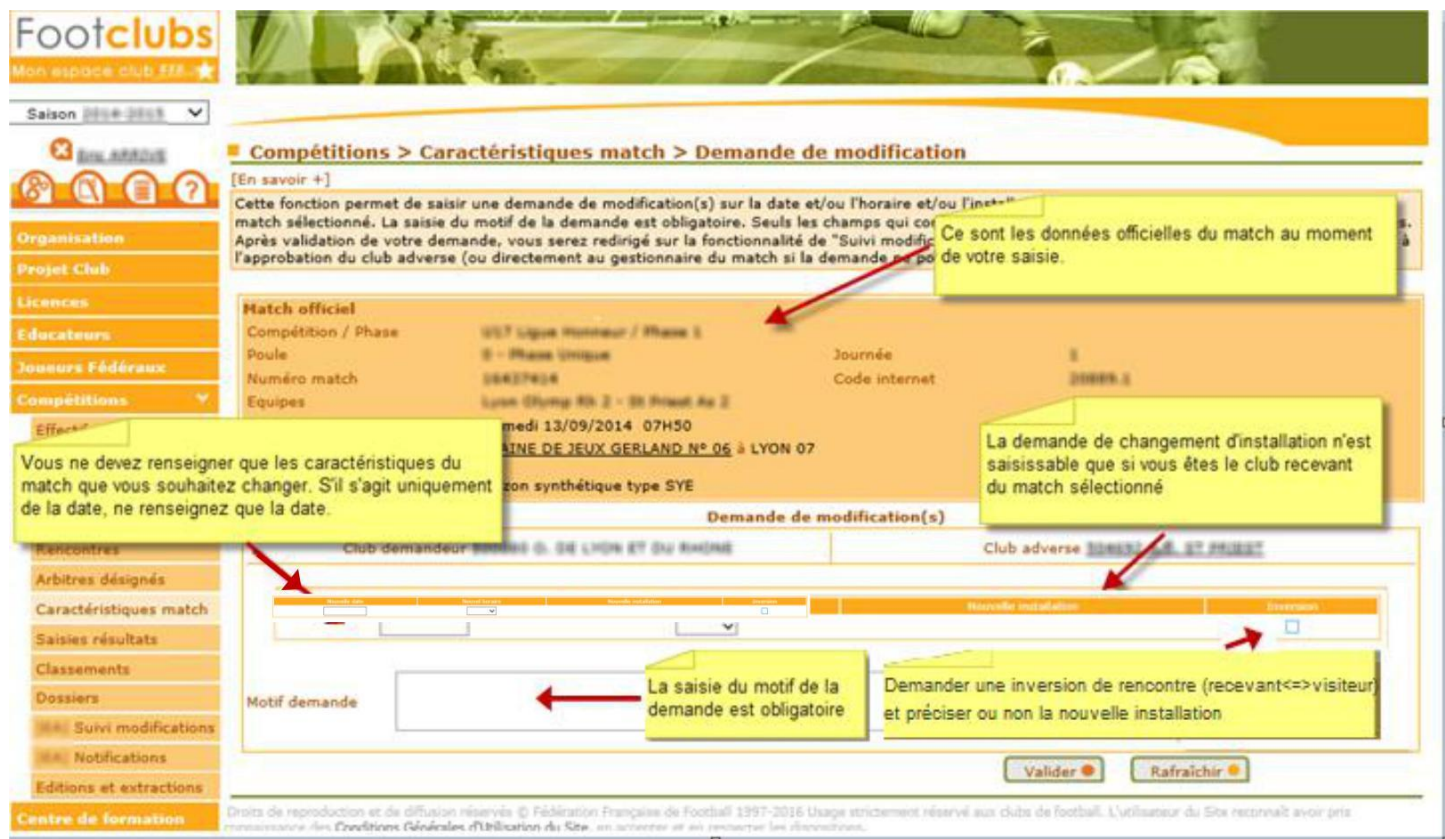

Lorsque vous validez votre demande de modifications, le club adverse est notifié via Footclubs et par email de cette décision.

Après avoir validé, vous serez redirigés vers le menu « Suivi modifications » qui permet de consulter les demandes en cours concernant une rencontre à laquelle participe une des équipes de votre club.

**NB :** Vous ne pouvez saisir une demande sur une rencontre pour laquelle il existe déjà une demande de modification qui est toujours en cours (c'est-à-dire dont le statut n'est ni « Refusée » ni «Homologuée » ou « Non homologuée »).

**NB :** D'autre part, la saisie d'une demande de modification d'installation uniquement ne requiert pas l'accord du club adverse mais uniquement l'homologation du centre de ressources gestionnaire du match.

## **Marche à suivre pour consulter les demandes via Footclubs :**

2 choix sont proposés :

• 1 er choix : **Suivi modifications**

Cette liste affiche selon les critères de pré-sélection choisis :

- Toutes les demandes de modification de la saison concernant une rencontre à laquelle participe une des équipes de votre club.

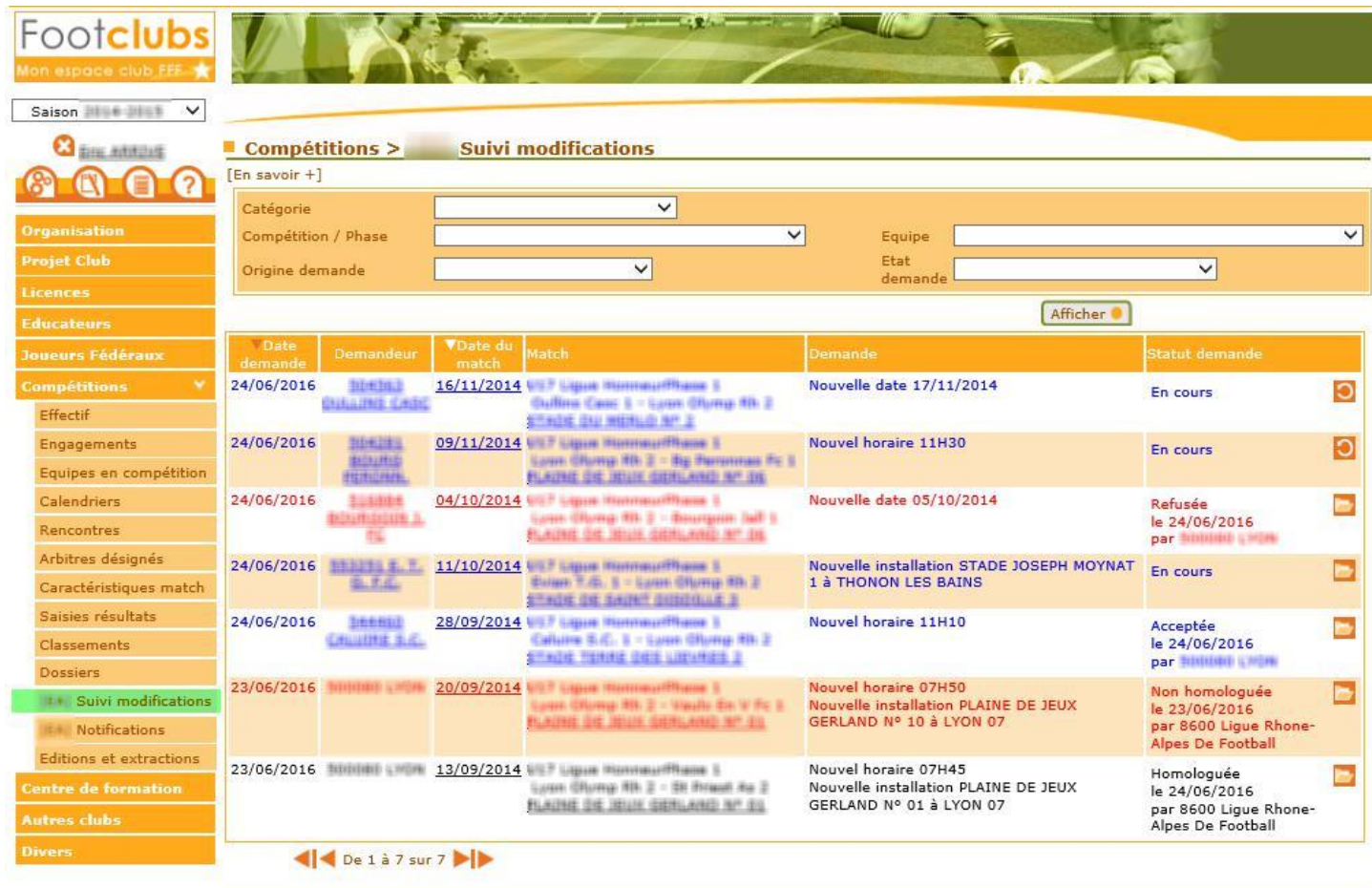

Droits de reproduction et de diffusion réservés © Fédération Française de Football 1997-2016 Usage strictement réservé aux clubs de football. L'utilisateur du Site reconnaît avoir pris<br>connaissance des Conditions Générales

Les lignes en **bleue** concernent les demandes **« En cours »** c'est-à-dire non traitées par le centre de ressources gestionnaire du match (le District des Ardennes via la Commission du Football des Jeunes), ni par le club adverse (pas de réponse de sa part).

Les lignes en **rouge** matérialisent une demande qui a soit été **« refusée »** par le club adverse ou « non homologuée » par le centre de ressources gestionnaire (le District des Ardennes via la Commission du Football des Jeunes).

En **noir** apparaissent les demandes qui ont été **« homologuées »** par le centre de ressources gestionnaire (le District des Ardennes via la Commission du Football des Jeunes).

Dans la colonne « Statut demande » :

- L'icône **in** figure uniquement sur les demandes « En cours » et matérialise une demande qui peut encore être modifiée par le club demandeur ou qui requiert une réponse si vous êtes le club adverse. En cliquant sur cette icône, vous accédez au détail de la demande.
- L'icône **de v**ous permet également d'accéder au détail de la demande mais en consultation uniquement (la demande ne peut plus être modifiée ou ne requiert aucune action de votre part).

Si vous êtes le demandeur et que vous cliquez sur l'icône vous accéder à l'écran suivant qui vous permet de modifier les caractéristiques de votre demande :

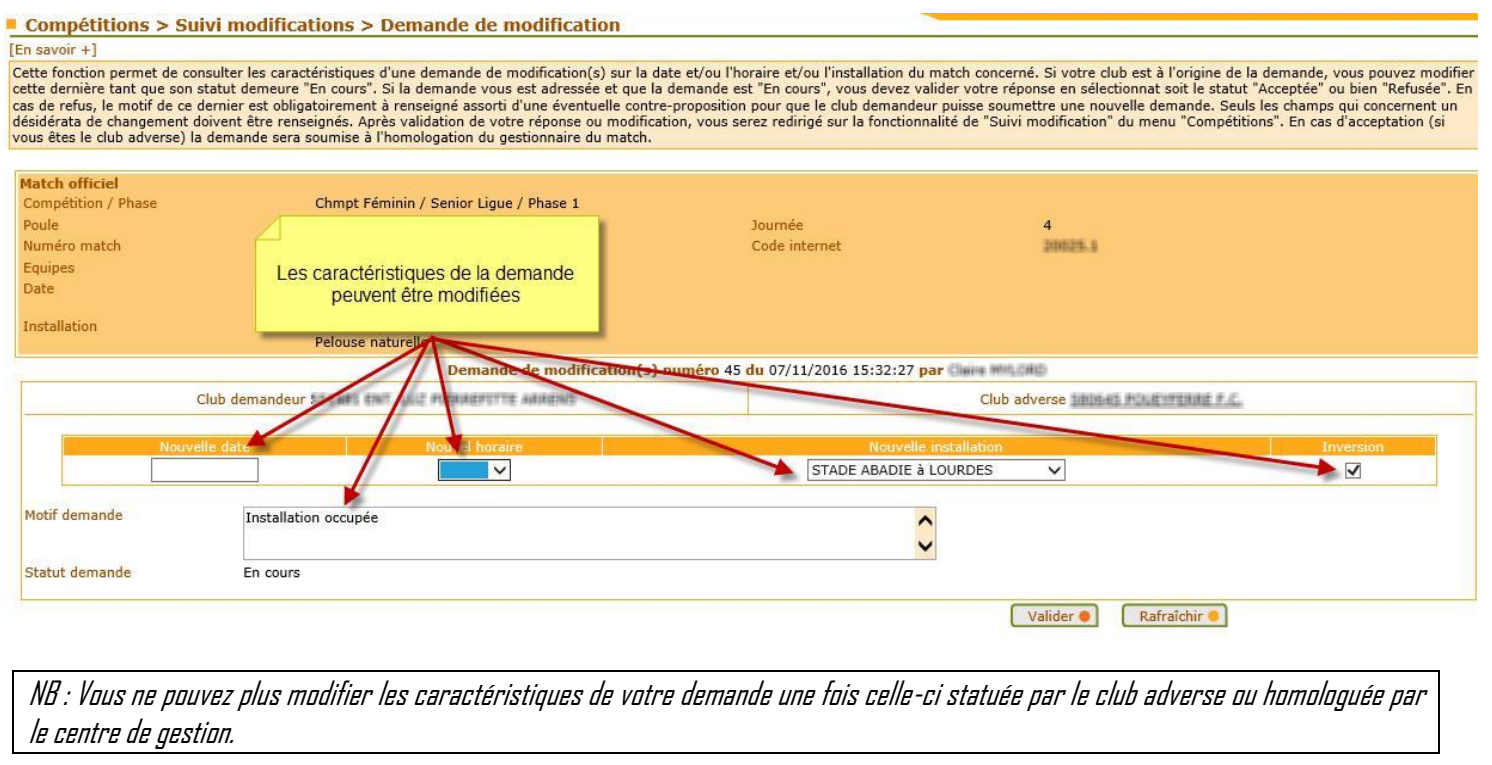

Si vous êtes le club adverse et que vous cliquez sur l'icône **v**ous accéder à l'écran suivant qui vous permet de répondre favorablement ou non à la demande qui vous est faite :

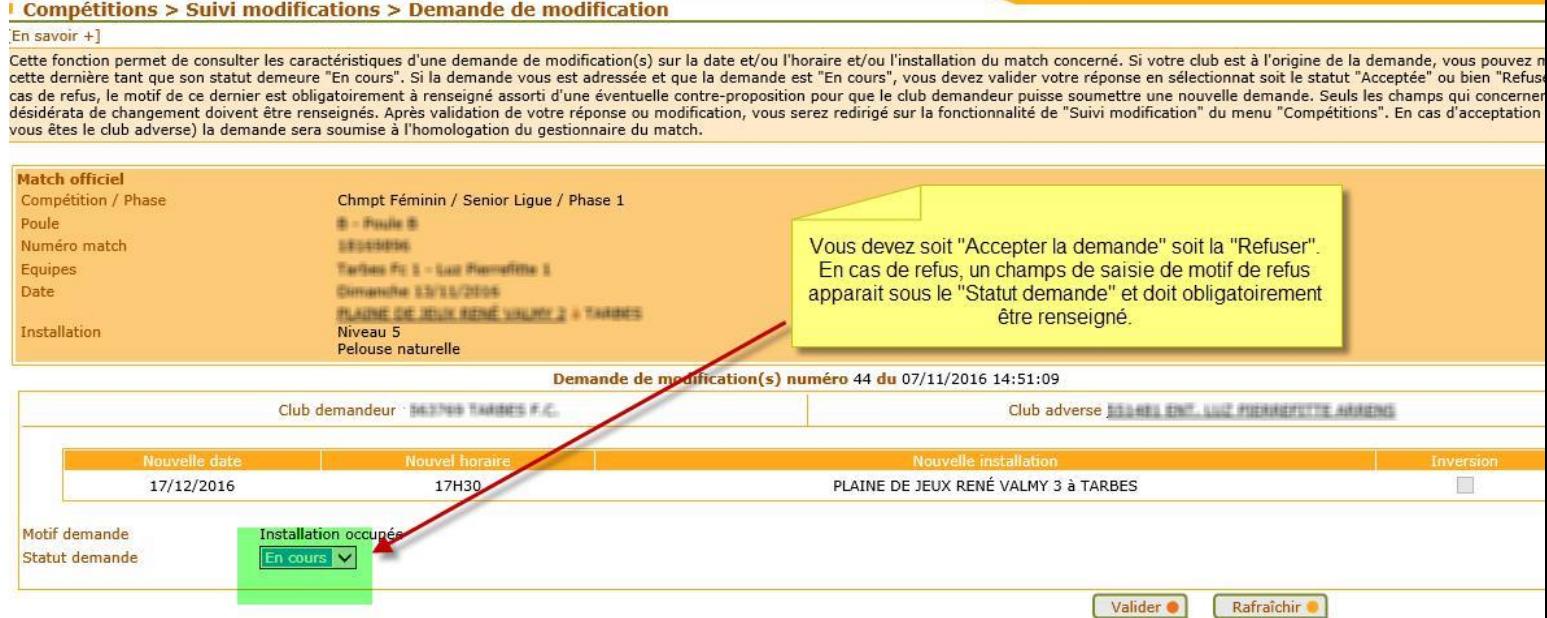

A la validation de votre réponse :

:

÷

➢ Le club demandeur est notifié via Footclubs et par email de votre réponse. La demande sera alors à traiter par le centre de ressources gestionnaire du match (le District Haute Marne via la Commission du Football des Jeunes).

A l'homologation ou la non-homologation par le centre de ressources (le District Haute Marne via la Commission du Football des Jeunes)

➢ Le club demandeur et le club adverse seront notifiés via Footclubs et par e-mail.

#### • 2 ème Choix : **Notifications**

Une notification relative à une demande de modification de match concernant votre club apparait dans cette liste lorsque :

- Une demande de modification vous est adressée et requiert une réponse de votre part.
- Une de vos demandes a été « Acceptée » ou « Refusée » par le club adverse.
- Une demande vous concernant a été « Homologuée » ou « Non homologuée » par le centre de ressource gestionnaire du match.

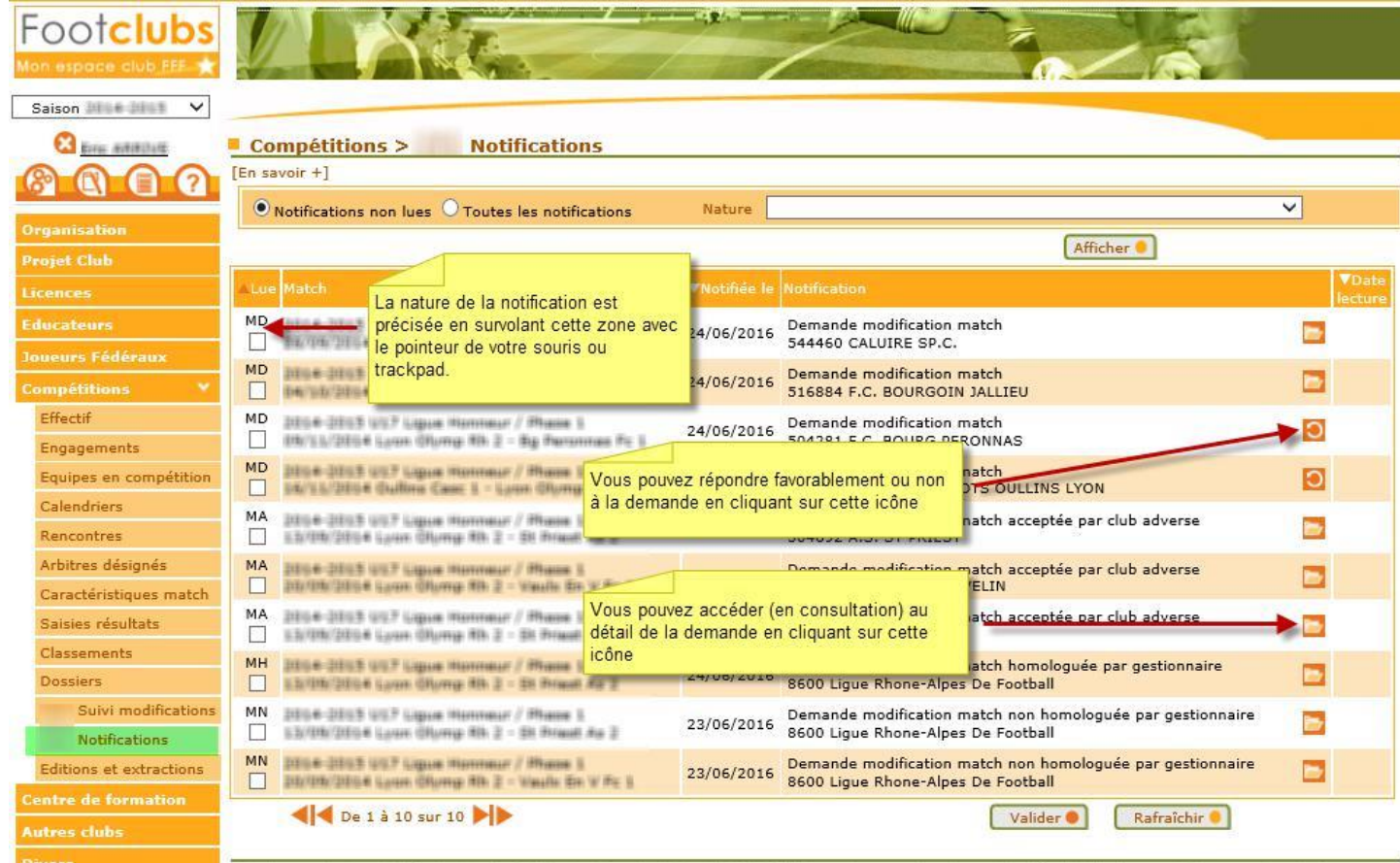

indition et de diffusion et de diffusion réservés © Fédération Française de Football 1997-2016 Usage strictement réservé aux clubs de football. L'utilisateur du Site reconnaît avoir pris<br>Connaissance des <mark>Conditions Généra</mark>